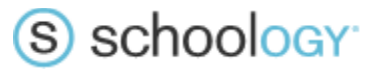

## What happens when existing sections are cross-listed or have their cross-listings unmapped?

Loading a cross-listing file can result in existing sections being cross-listed and/or existing cross-listed sections being unmapped. Depending on when this is done, the affected sections could already have enrollments, materials, and grades for those materials. The following table indicates what Schoology will do when cross-listing and unmapping cross-listed sections.

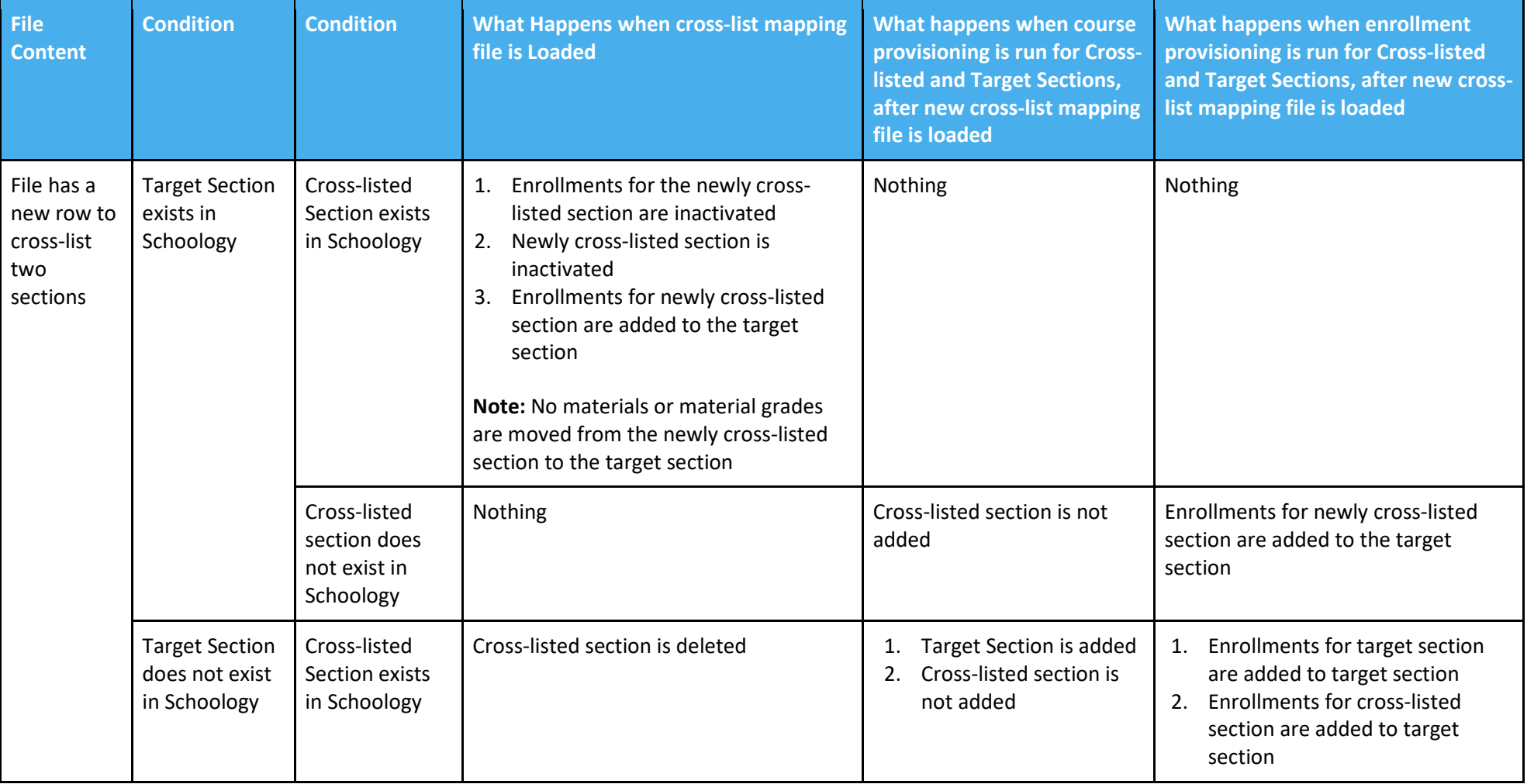

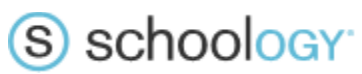

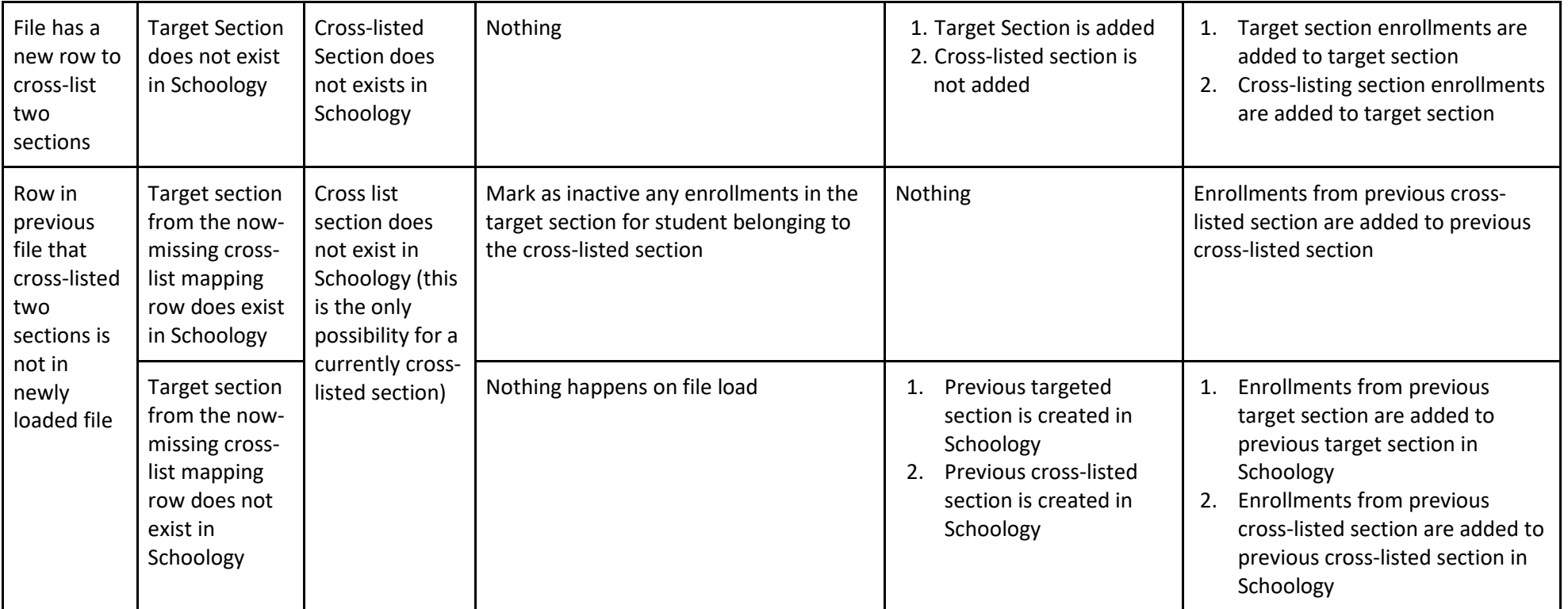

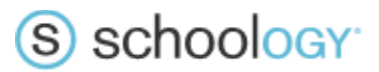

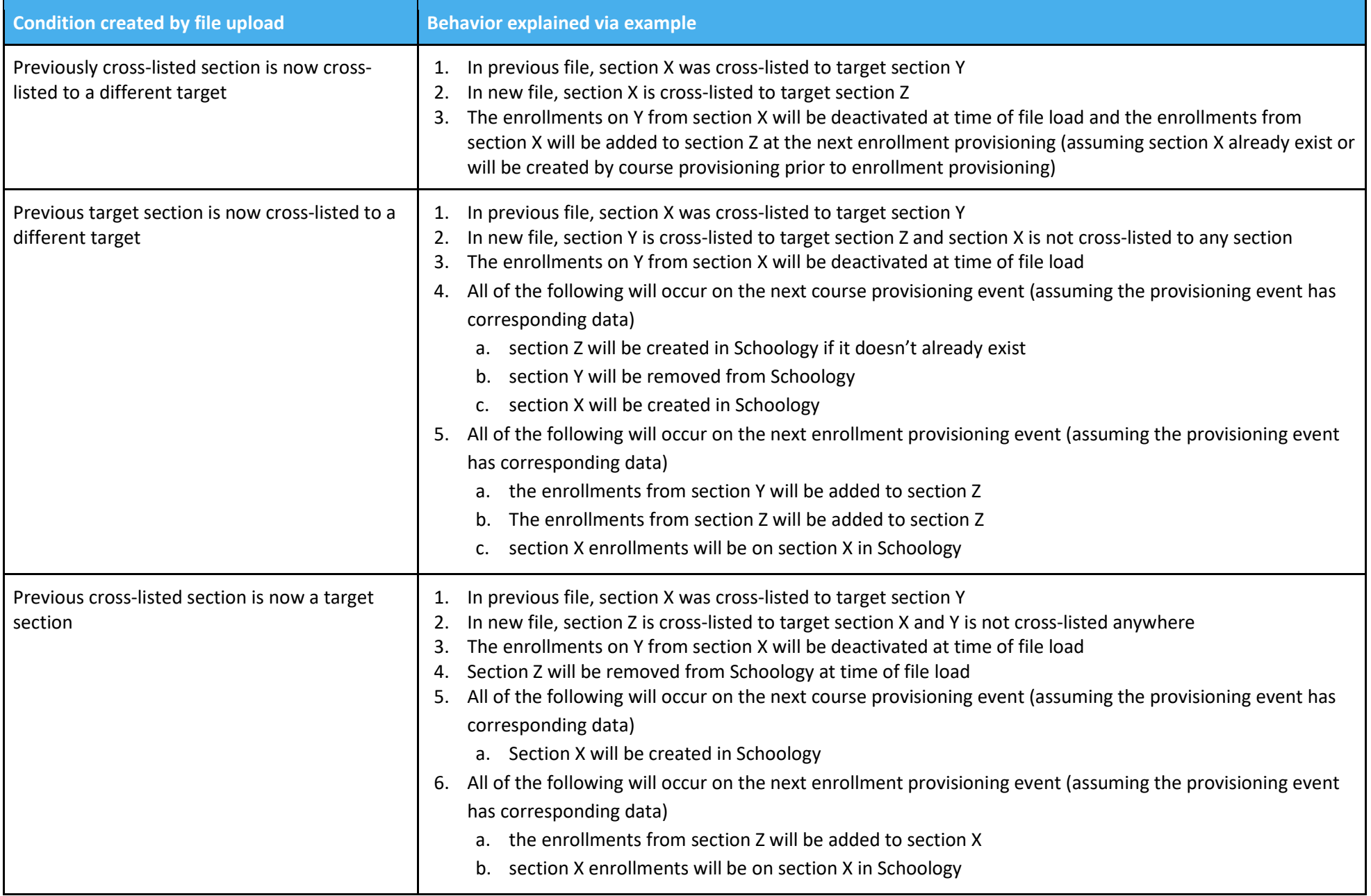

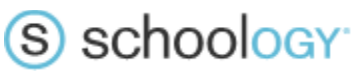

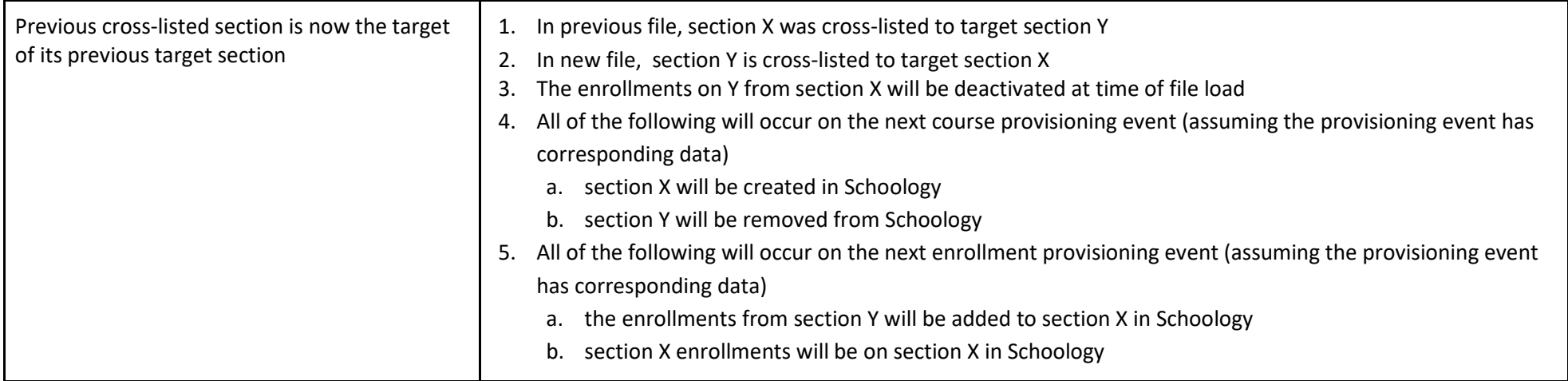